# **rafael cunha pixbet**

- 1. rafael cunha pixbet
- 2. rafael cunha pixbet :esporti bet
- 3. rafael cunha pixbet :jogo estrela beta

## **rafael cunha pixbet**

Resumo:

**rafael cunha pixbet : Inscreva-se em bolsaimoveis.eng.br para uma experiência de apostas única! Ganhe um bônus exclusivo e comece a ganhar agora!** 

contente:

Descubra as melhores ofertas de apostas esportivas no bet365. Aproveite as melhores odds, promoções exclusivas e uma ampla variedade de 9 mercados para apostar em rafael cunha pixbet seus esportes favoritos.

Se você é apaixonado por esportes e busca a melhor experiência em rafael cunha pixbet 9 apostas esportivas, o bet365 é o lugar certo para você. Aqui, você encontra as melhores ofertas do mercado, odds competitivas 9 e uma plataforma segura e confiável para fazer suas apostas. pergunta: Quais os esportes disponíveis para apostar no bet365?

resposta: O bet365 9 oferece uma ampla variedade de esportes para apostar, incluindo futebol, basquete, tênis, vôlei, MMA e muito mais.

pergunta: Como faço para 9 criar uma conta no bet365?

#### [esporte da sorte copa do mundo](https://www.dimen.com.br/esporte-da-sorte-copa-do-mundo-2024-07-14-id-24657.html)

\*\*Introdução\*\*

Sou um brasileiro nativo e estou aqui para compartilhar uma história sobre como consegui aumentar minhas vendas usando uma estratégia de marketing digital especializada. \*\*Contexto\*\*

Trabalho no setor de e-commerce há mais de 10 anos. Nos últimos anos, percebi uma diminuição nas vendas e sabia que precisava fazer algo diferente para me destacar da concorrência. \*\*Caso Específico\*\*

Comecei a pesquisar estratégias de marketing digital e descobri a otimização de mecanismos de pesquisa (SEO). Isso envolveu otimizar meu site para palavras-chave relevantes, criar conteúdo de alta qualidade e obter backlinks de outros sites respeitáveis.

\*\*Etapas de Implementação\*\*

\* \*\*Pesquisa de palavras-chave:\*\* Identifiquei palavras-chave relevantes que meus clientes em rafael cunha pixbet potencial estavam pesquisando.

\* \*\*Otimização de conteúdo:\*\* Otimizei meu site para essas palavras-chave, incorporando-as no título, meta descrição e conteúdo da página.

\* \*\*Criação de backlinks:\*\* Entre em rafael cunha pixbet contato com outros sites em rafael cunha pixbet meu setor e solicitei backlinks para meu site.

\*\*Resultados\*\*

Dentro de alguns meses, comecei a ver resultados positivos. Meu site ficou mais visível nos resultados de pesquisa e o tráfego do meu site aumentou significativamente. Isso levou a um aumento nas vendas e na receita.

\*\*Recomendações e Cuidados\*\*

\* \*\*Seja paciente:\*\* O SEO leva tempo para produzir resultados. Não desista se você não vir resultados imediatos.

\* \*\*Use ferramentas:\*\* Existem muitas ferramentas disponíveis para ajudá-lo a otimizar seu site para SEO.

\* \*\*Acompanhe seus resultados:\*\* Monitore seu tráfego e vendas do site para ver o que está

funcionando e o que não está.

\*\*Perspectiva Psicológica\*\*

O SEO pode ser um desafio, mas também pode ser muito gratificante. Ver seu site subir nos resultados de pesquisa e gerar mais vendas é uma sensação incrível. Também pode ser uma ótima maneira de aprender mais sobre rafael cunha pixbet base de clientes e como atendê-los melhor.

\*\*Análise de Tendências de Mercado\*\*

O SEO está em rafael cunha pixbet constante evolução, por isso é importante se manter atualizado com as últimas tendências. Os algoritmos dos mecanismos de pesquisa estão sempre mudando, por isso é importante ajustar rafael cunha pixbet estratégia de SEO de acordo. \*\*Lições e Experiências\*\*

Aprendi muito com minha experiência com SEO. Aqui estão algumas das lições mais importantes que aprendi:

\* \*\*O conteúdo é rei:\*\* Crie conteúdo de alta qualidade que seja valioso para seus clientes em rafael cunha pixbet potencial.

\* \*\*Seja consistente:\*\* Publique conteúdo regularmente e promova seu site nas redes sociais. \* \*\*Não tenha medo de pedir ajuda:\*\* Existem muitos recursos disponíveis para ajudá-lo com SEO.

\*\*Conclusão\*\*

O SEO foi uma estratégia de marketing digital que mudou meu negócio. Ao otimizar meu site para SEO, consegui aumentar meu tráfego, vendas e receita. Se você estiver procurando uma maneira de expandir seus negócios online, recomendo enfaticamente considerar o SEO.

## **rafael cunha pixbet :esporti bet**

Bem-vindo ao Bet365, o seu destino para as melhores apostas esportivas e jogos de cassino online! Experimente a emoção dos jogos de azar e ganhe prêmios incríveis com o Bet365. Se você é apaixonado por esportes e está procurando uma experiência de apostas emocionante, o Bet365 é o lugar certo para você.

Neste artigo, apresentaremos os melhores produtos de apostas disponíveis no Bet365, que oferecem diversão e a chance de ganhar prêmios incríveis.

Continue lendo para descobrir como aproveitar ao máximo esta modalidade de jogo e desfrutar de toda a emoção do mundo dos esportes.

pergunta: Quais são os esportes disponíveis para apostas no Bet365?

Você está procurando maneiras de se comunicar efetivamente com um representante do serviço ao cliente PixBet? Não procure mais! Neste artigo, forneceremos algumas dicas e frases úteis para garantir uma conversa bem-sucedida.

1. Comece com uma saudação.

Antes de mergulhar em rafael cunha pixbet rafael cunha pixbet pergunta, é essencial começar a conversa com uma saudação amigável. Use um termo como "Bom dia" (boom-dia) ou "Ba tarde" para definir o tom positivo da falaação

2. Apresente-se

Após a saudação inicial, reserve um momento para se apresentar. Você pode dizer algo como "Eu sou [seu nome]" (meio Nome) Para estabelecer rafael cunha pixbet identidade!

### **rafael cunha pixbet :jogo estrela beta**

### **Inside No 9: la comedia negra británica que inspiró a los hermanos Duplass llega a su fin**

Después de 10 años y 55 episodios, la serie creada por Steve Pemberton y Reece Shearsmith

dice adiós con un legado de innovación y éxito en la .

### **Un éxito inesperado**

La historia de Inside No 9 comenzó casi por accidente cuando Pemberton y Shearsmith, buscando una idea para la tercera temporada de su serie Psychoville, se encontraron con la propuesta de crear una antología de historias independientes.

#### **Temporada Episodios**

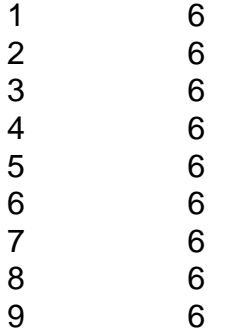

A pesar de las dudas iniciales y las advertencias de los ejecutivos, el formato de antología cautivó al público y a la crítica, llevando a Inside No 9 a ser el programa de comedia actual más largo de la Two.

#### **Influencia en la televisión global**

La serie ha dejado una huella en la industria televisiva, especialmente en el género del terror y el suspenso, con producciones como Room 104 de los hermanos Duplass y series como The Terror, The Haunting y Dimension 404.

#### **Una despedida amarga dulce**

Con el final de Inside No 9, Pemberton y Shearsmith cierran un capítulo importante en sus carreras y dan paso a nuevos proyectos, como una producción teatral en 2025 y una adaptación inmersiva en Shanghai.

El legado de Inside No 9 seguirá vivo gracias a su impacto en la industria y a la fidelidad de sus seguidores, quienes han disfrutado de sus giros inesperados y la combinación de comedia y terror.

Author: bolsaimoveis.eng.br Subject: rafael cunha pixbet Keywords: rafael cunha pixbet Update: 2024/7/14 2:50:49